## **แบบฝึกหัดหน่วยที่ 10**

**ตอนที่ 1** ให้นักเรียนทําเครื่องหมายกากบาท (X) ลงบนคําตอบที่ถูกที่สุดเพียงคําตอบเดียว

- 1. อุปกรณ์ประเภทใดไม่มีมอเตอร์ไฟฟ้ากระแสตรง
- ก. รถบังคับวิทยุ
- ข. เครื่องเล่น DVD
- ค. หุ่นยนต์
- ง. เครื่องซักผ้า
- 2. อุปกรณ์ข้อใดใช้สําหรับขับกระแสเพื่อให้มอเตอร์ไฟฟ้ากระแสตรงสามารถทํางานได้
- ก. ตัวเก็บประจุ
- ข. ตัวต้านทาน
- ค. เฟต
- ง. ไดโอด

จากรูปวงจรข้างล่างนี้ ใช้สําหรับตอบคําถามในข้อ 3. - 6.

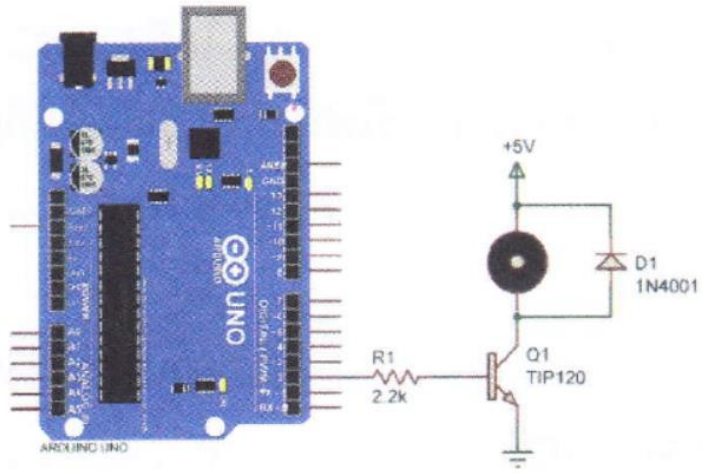

- 3. ข้อใดเป็นอุปกรณ์สําหรับขับกระแสเพื่อให้มอเตอร์ไฟฟ้ากระแสตรงสามารถทํางานได้
- ก. ไดโอด
- ข. ทรานซิสเตอร์
- ค. เฟต
- ง. รีเลย์
- 4. ถ้าต้องการให้มอเตอร์หมุนควรใช้คําสั่งใด
- ก. digitalWrite( 2, HIGH);
- ข. digitalWrite( 3, LOW);
- ค. analogVWrite( 4, HIGH);
- ง. analogWriter 5, LOW );
- 5. ถ้าต้องการให้มอเตอร์หยุดหมุนควรใช้คําสั่งใด
- ก. digitalWrite( 1, HIGH);
- ข. digitalWrite( 2, LOW);
- ค. analogWrite( 3, HIGH );
- ง analogWritel 4, LOW);
- 6. คําสั่งใดใช้ในการควบคุมความเร็วมอเตอร์
- ก. digitalWrite( 0, HIGH );
- ข. digitalWrite( 1, LOW);
- ค. analogWrite( 2, 255 )
- ง. analogWrite 3, LOM/ );

จากรูปวงจรข้างล่างนี้ ใช้สําหรับตอบคําถามในข้อ 7 – 10

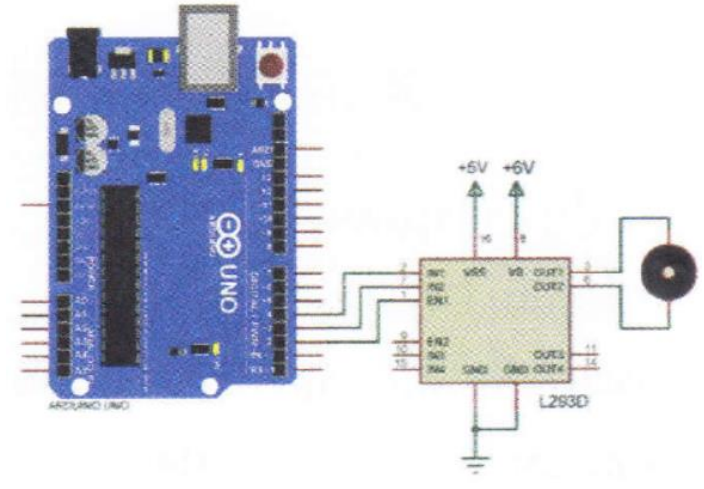

- 7. จากวงจรข้อใดเป็นอุปกรณ์ควบคุมมอเตอร์ไฟฟ้ากระแสตรง
- ก. ไอซี L293D
- ข. ทรานซิสเตอร์
- ค. ไอซี L298D
- ง. รีเลย์

8. จากวงจรไอซี L293D สามารถขับมอเตอร์ไฟฟ้ากระแสตรงได้กี่ตัว

- ก. 1 ตัว
- ข. 2 ตัว
- ค. 3 ตัว
- ง. 4 ตัว
- 9. ขาอีนาเบิล (EN) ทําหน้าที่ใด
- ก. ควบคุมทิศทางมอเตอร์
- ข. ควบคุมการหมุนทวนเข็มนาฬิกา
- ค. ควบคุมการหมุนตามเข็มนาฬิกา
- ง. ควบคุมความเร็วมอเตอร์

10. เมื่อต้องการควบคุมความเร็วของมอเตอร์ไฟฟ้ากระแสตรงให้หมุนด้วยความเร็วครึ่งหนึ่งของ ความเร็วสูงสุด ต้องใช้คําสั่งใด

- ก. analogWrite( 2, 100 );
- ข. analogWrite( 2, 127 );
- ค. analogWrite( 2, 191);
- ง. analogWrite( 2, 255);

## **ตอนที่ 2 ให้นักเรียนตอบคําถามต่อไปนี้ให้ถูกต้อง**

- 1. จงอธิบายการควบคุมความเร็วมอเตอร์ไฟฟ้ากระแสตรงด้วย Arduino
- 2. จงอธิบายการใช้งาน Arduino กับไอซี L293D เพื่อควบคุมมอเตอร์ไฟฟ้ากระแสตรง